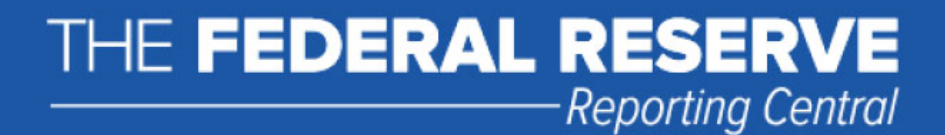

# **Spreadsheet File Transfer User Guide**

# **FR XX‐1 SERIES**

# **Financial Company Report of Consolidated Liabilities**

 **Federal Reserve System**

 STATISTICS FUNCTION December 2020

### Contents

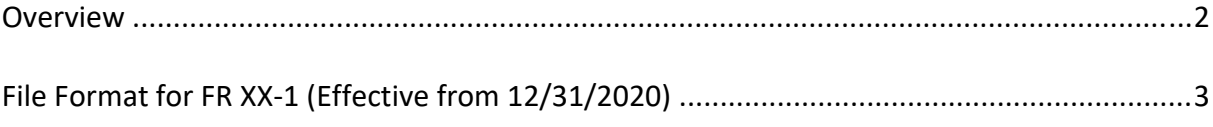

#### Overview

 The Federal Reserve System's Reporting Central Application provides the ability to submit spreadsheet files (e.g., Microsoft Excel©), via the internet. As a result, reporting institutions that use a spreadsheet to prepare their data will not have to key their data into a web page form. While this feature was provided for reporting institutions using spreadsheets, the file can be created by any other backend system that a reporting institution uses to generate its data.

 This document provides the required file format for submitting the data via Reporting Central and demonstrates how a reporting institution can create the file from a spreadsheet.

 We used Microsoft Excel© for our examples but the same process can be applied to other spreadsheet software. The method utilized to create the file is at the discretion of the reporter. This guide assumes that your data already exist in a spreadsheet.

 This document demonstrates how to create files for the FR XX‐1 Series. We used formulae to pull the data from the spreadsheet worksheets containing the data and format them for Reporting Central.

### **File Format for FR XX-1 (Effective from 12/31/2020)**

#### Report Header Record for FR XX-1

The Report Header Record must be the first record in the file.

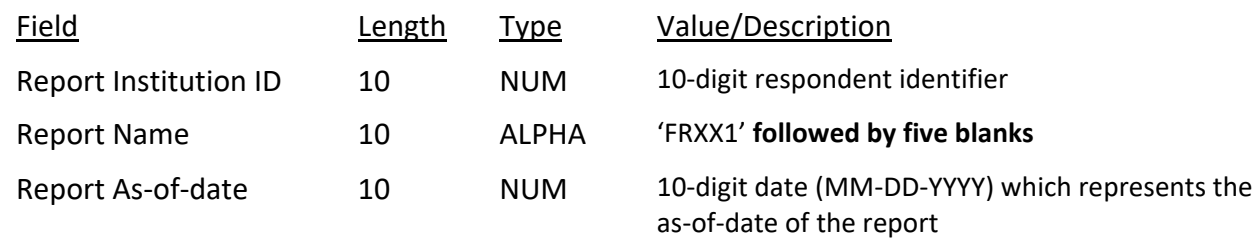

#### Report Data Record for FR XX-1

There must be one Report Data Record for each line of the report form.

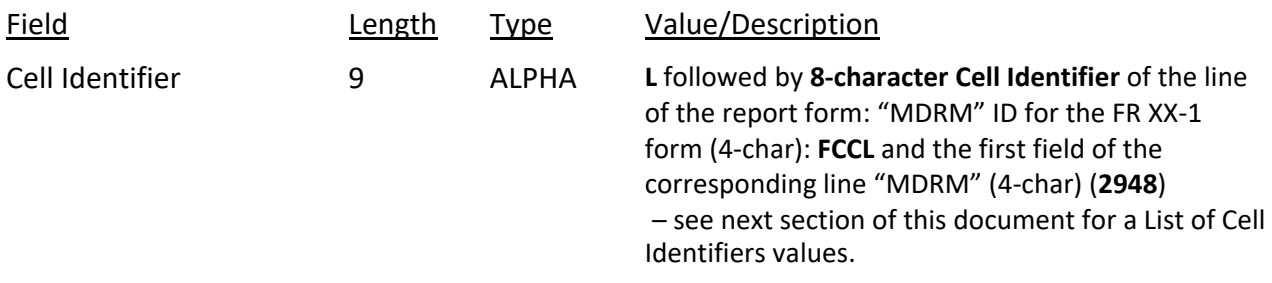

 The next of field is: the separator and the data value. In case of the FR XX‐1 report, one cell identifier is followed by their value separated by field separators.

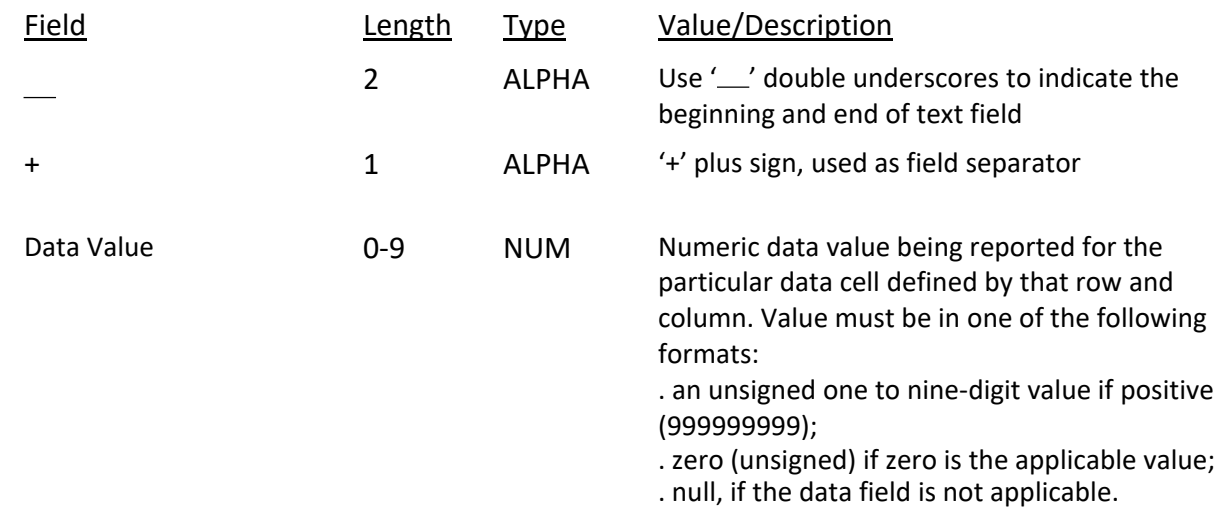

Note: Do not zero fill the report. If you do not have data for a cell, please leave the cell null.

### **Cell Identifiers to be used for FR XX‐1**

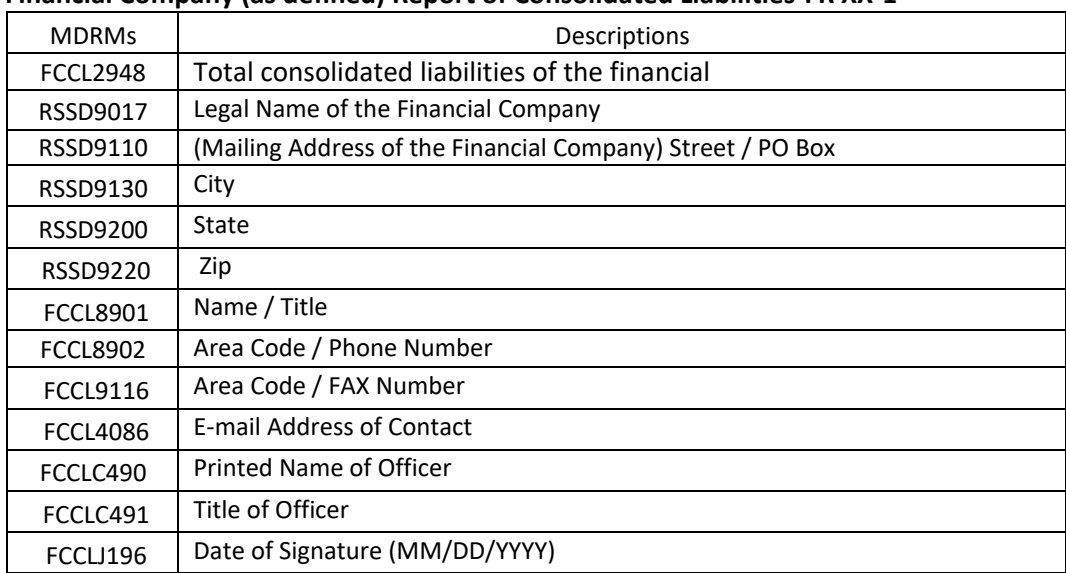

#### **Financial Company (as defined) Report of Consolidated Liabilities‐FR XX‐1**

#### **FIGURE 1 ‐ EXAMPLE TEXT FILE FOR FR XX‐1**

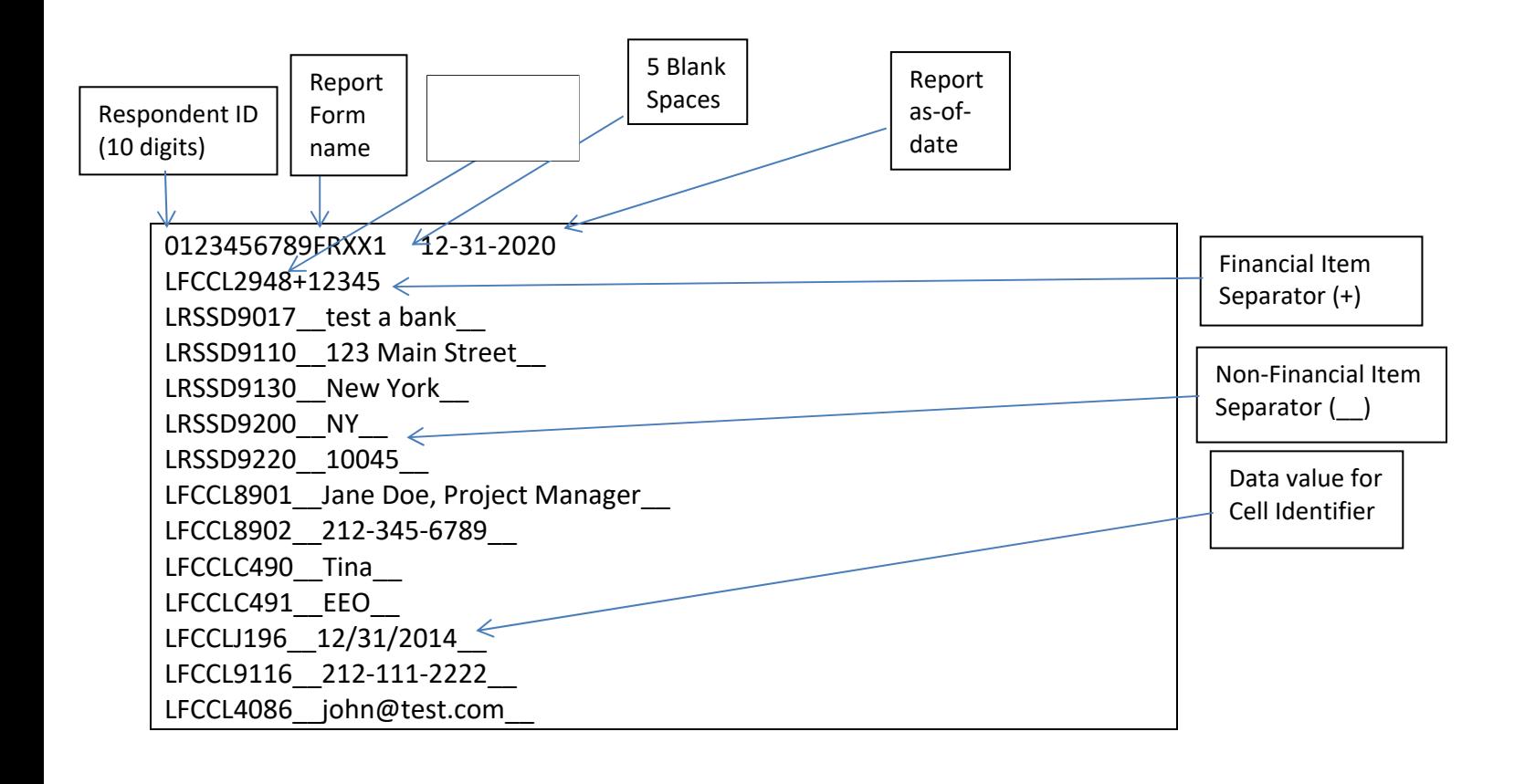